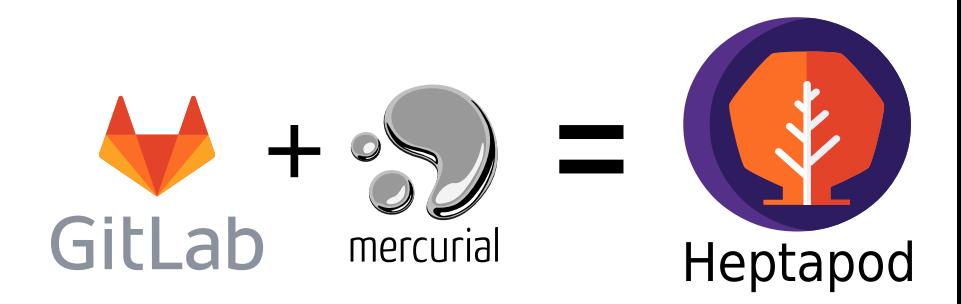

# Georges Racinet Octobus, [https://octobus.net](https://octobus.net/) FOSDEM 2020, Sunday lightning talks

Project site: https://heptapod.net

Slides: https://fosdem.org/2020/schedule/event/heptapod\_mercurial/

- <span id="page-1-0"></span>• Git centric, with Merge Requests and issues
- Built-in Continuous Integration and Deployment (CI/CD)
- Many, many other built-ins and external service integrations

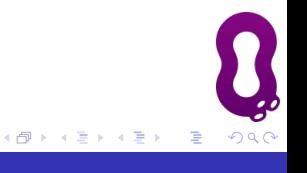

- **•** Git centric, with Merge Requests and issues
- Built-in Continuous Integration and Deployment (CI/CD)
- Many, many other built-ins and external service integrations
- Open Core: Community Edition (CE) is Open Source
- In use by some major Free projects (Debian, Gnome...)
- Git centric, with Merge Requests and issues
- Built-in Continuous Integration and Deployment (CI/CD)
- Many, many other built-ins and external service integrations
- Open Core: Community Edition (CE) is Open Source
- In use by some major Free projects (Debian, Gnome...)
- Commercial offers (online and on-premises)

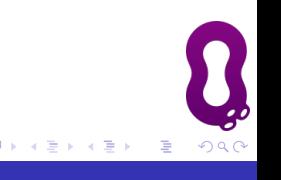

• Same generation as Git, same intended use cases

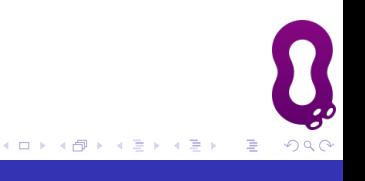

- Same generation as Git, same intended use cases
- Python  $+ C +$  (recently) Rust

- Same generation as Git, same intended use cases
- Python  $+ C +$  (recently) Rust
- **Customizable with extensions**

- Same generation as Git, same intended use cases
- Python  $+ C +$  (recently) Rust
- **Customizable with extensions**
- **•** Historical online provider: Bitbucket

A nice word for a harsh reality

Announced on 2019-08-20. . .

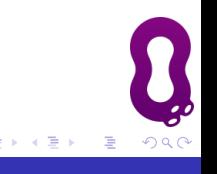

A nice word for a harsh reality

Announced on 2019-08-20. . .

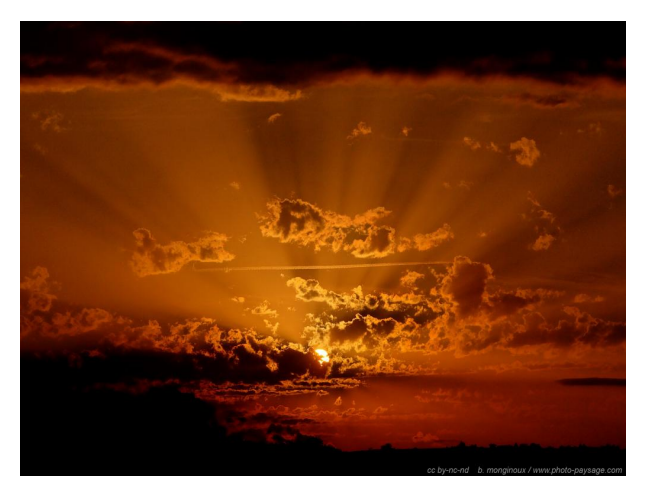

http://www.photo-paysage.com (CC By NC ND 4.0 int)

 $QQ$ 

A nice word for a harsh reality

What's happening:

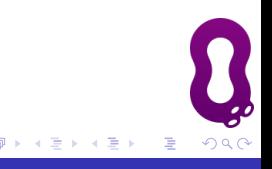

A nice word for a harsh reality

What's happening:

• 2020-02-01: Bitbucket disables Mercurial repository creation

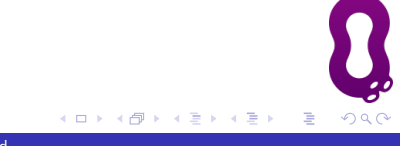

A nice word for a harsh reality

What's happening:

- 2020-02-01: Bitbucket disables Mercurial repository creation
- 2020-06-01: removal of all Mercurial repositories

A nice word for a harsh reality

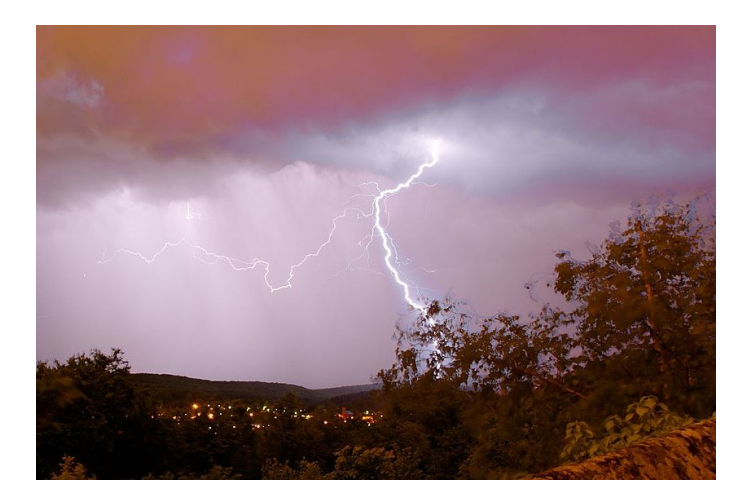

Thomas Bresson (via Wikimedia Commons) CC By 4.0

 $290$ 

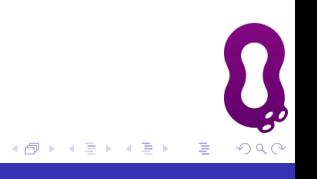

 $\leftarrow$ 

• A friendly fork of GitLab Community Edition

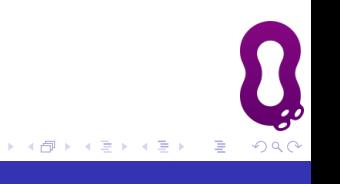

- A friendly fork of GitLab Community Edition
- 2 years old (demo to GitLab devs at FOSDEM)

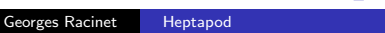

つへく

- A friendly fork of GitLab Community Edition
- 2 years old (demo to GitLab devs at FOSDEM)
- Available as Docker image and source install

It's just started

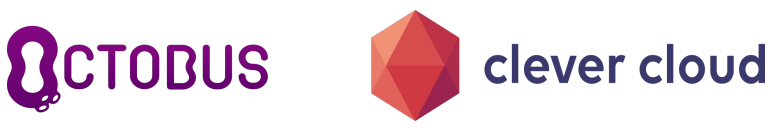

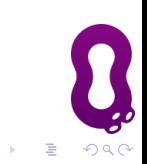

It's just started

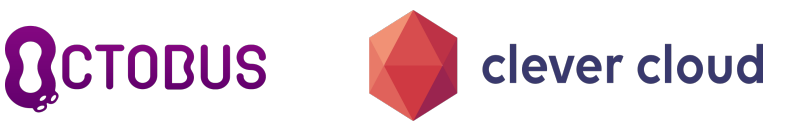

# <https://foss.heptapod.net>

#### • Ready to welcome FOSS projects fleeing Bitbucket

It's just started

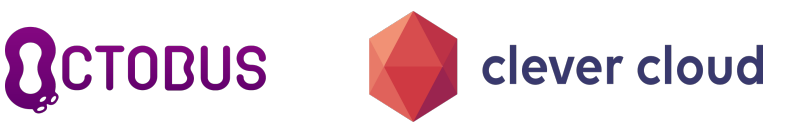

- Ready to welcome FOSS projects fleeing Bitbucket
- Set up and sponsored by Clever Cloud and Octobus

It's just started

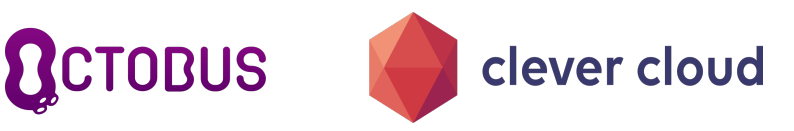

- Ready to welcome FOSS projects fleeing Bitbucket
- Set up and sponsored by Clever Cloud and Octobus
- Community managed

It's just started

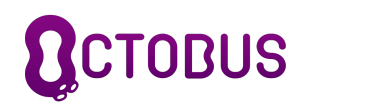

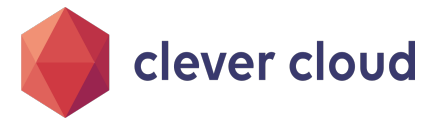

- Ready to welcome FOSS projects fleeing Bitbucket
- Set up and sponsored by Clever Cloud and Octobus
- Community managed
- Some reasonable restrictions and priority rules.

It's just started

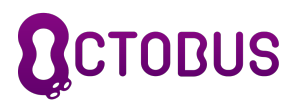

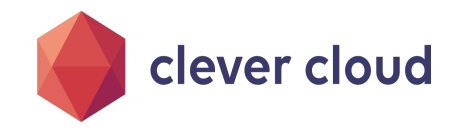

# <https://foss.heptapod.net>

- Ready to welcome FOSS projects fleeing Bitbucket
- Set up and sponsored by Clever Cloud and Octobus
- Community managed
- Some reasonable restrictions and priority rules.

Commercial service coming soon

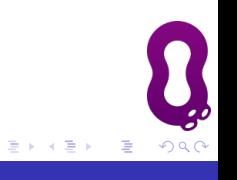

←□

Git and Mercurial have lots in common

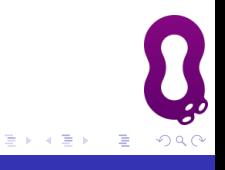

Git and Mercurial have lots in common

- *commits* identified by hashes,
- exposed to end users,
- **o** looks like this:

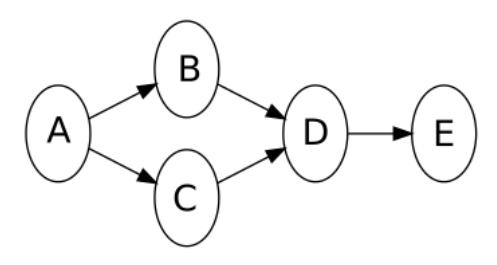

つへく

Git and Mercurial have lots in common

- *commits* identified by hashes,
- exposed to end users,
- **o** looks like this:

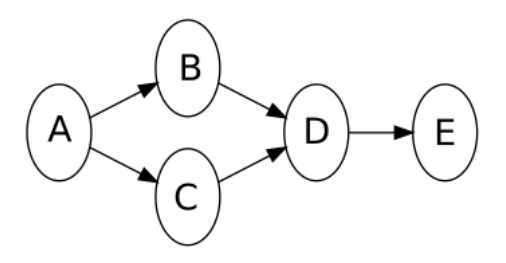

 $\bullet$  Branches? – Heptapod has a mapping

#### Also, doesn't impact so much of the whole

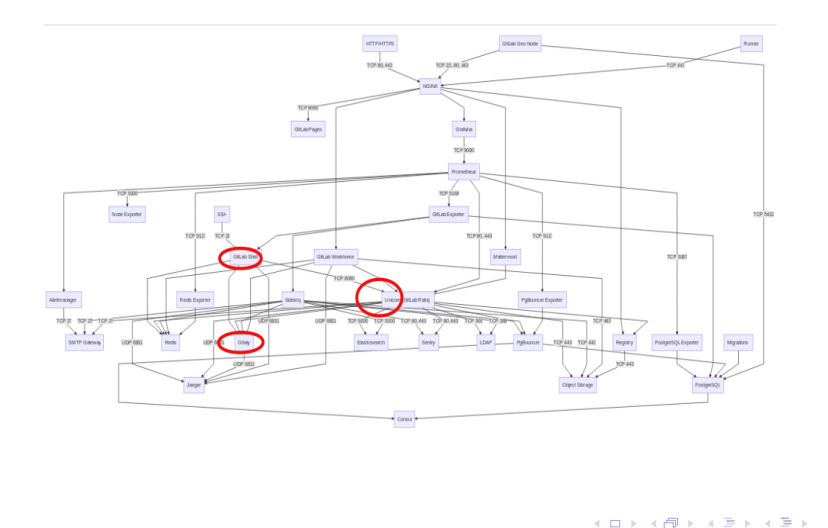

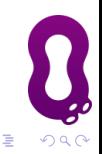

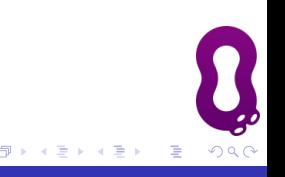

- Languages: Ruby, Go, Python, Javascript, maybe Rust
- Data: PostgreSQL, Redis, Mercurial, Git
- Protocols: gRPC, HTTP/2
- **•** Inner configuration manager: Chef

- Languages: Ruby, Go, Python, Javascript, maybe Rust
- Data: PostgreSQL, Redis, Mercurial, Git
- Protocols: gRPC, HTTP/2
- Inner configuration manager: Chef
- Can be complex, but helping fellow developers is rewarding

- Languages: Ruby, Go, Python, Javascript, maybe Rust
- Data: PostgreSQL, Redis, Mercurial, Git
- Protocols: gRPC, HTTP/2
- Inner configuration manager: Chef
- Can be complex, but helping fellow developers is rewarding
- Lots of easier issues to get started

### Why use Mercurial in 2020 Hasn't Git simply won?

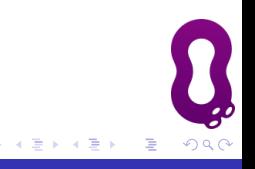

• Easy to learn, especially for beginners

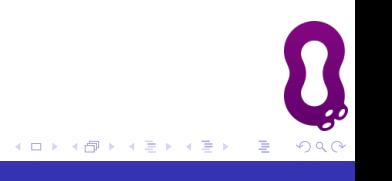

- Easy to learn, especially for beginners
- Flexible, thanks to extensions written in Python

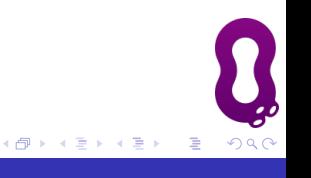

- Easy to learn, especially for beginners
- Flexible, thanks to extensions written in Python
- **•** Excellent scalability

- Easy to learn, especially for beginners
- Flexible, thanks to extensions written in Python
- **•** Excellent scalability
- Powerful query language (revsets)

- Easy to learn, especially for beginners
- Flexible, thanks to extensions written in Python
- **•** Excellent scalability
- Powerful query language (revsets)
- Innovative non-destructive and shareable history editing (amend, rebase, absorb. . . )
- **•** Octobus
- **•** Notile
- Logilab <https://logilab.fr>
- Pythonian <https://pythonian.fr>
- **Clever Cloud**

≣

 $200$ 

# Any questions?

**• These slides are on the FOSDEM site:** 

[https://fosdem.org/2020/schedule/event/heptapod\\_mercurial/](https://fosdem.org/2020/schedule/event/heptapod_mercurial/)

- Heptapod Web site: <https://heptapod.net>
- Docker: <https://hub.docker.com/r/octobus/heptapod>
- Sources: <https://foss.heptapod.net/heptapod>